证券代码:002011 证券简称:盾安环境 公告编号:2010-040

# 浙江盾安人工环境股份有限公司

# 关于召开**2010**年第一次临时股东大会的提示性公告

# 本公司及其董事、监事、高级管理人员保证公告内容真实、准确和完整,公告 不存在虚假记载、误导性陈述或者重大遗漏。

公司第三届董事会第十一次临时会议、第三届董事会第十四次临时会议审议通 过了股权激励相关议案,且经中国证监会上市公司监管部审核无异议,须提请股东 大会审议表决;以及公司第三届董事会第十四次临时会议审议通过的其他事项,须 提请股东大会审议表决。故公司决定2010年8月6日召开2010年第一次临时股东大会, 现对本次股东大会相关事项作如下提示性公告:

## 一、会议召开基本情况

1、召开方式:本次股东大会采取现场投票、网络投票和独立董事征集投票相结 合的方式。

2、召开时间

(1)现场会议时间:2010年8月6日(星期五)下午14:00

(2)网络投票时间:2010年8月5日—8月6日,其中,通过深圳证券交易所交易 系统进行网络投票的时间为2010年8月6日上午9:30~11:30,下午13:00~15:00;通 过深圳证券交易所互联网投票系统投票的具体时间为2010年8月5日15:00至2010年8 月6日15:00的任意时间。

3、现场会议召开地点:浙江省杭州市滨江区泰安路239号盾安发展大厦3楼会议 室

4、会议召集人:公司董事会

5、股权登记日:2010年7月30日

6、出席对象:

(1)公司股东:截至2010年7月30日下午收市时在中国证券登记结算有限责任

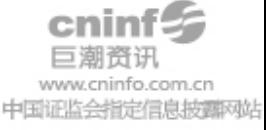

公司深圳分公司登记在册的本公司全体股东均有权出席股东大会,并可书面委托代 理人出席会议和参加表决(授权委托书见附件),该股东代理人不必是公司的股东;

(2)公司董事、监事和高级管理人员及见证律师等。

7、会议表决方式:

(1)现场投票:股东本人出席现场会议或者通过授权委托书委托他人出席现场 会议进行投票表决。

(2)网络投票:公司将通过深圳证券交易所交易系统和互联网投票系统 (http://wltp.cninfo.com.cn)向全体股东提供网络形式的投票平台,股东可以在 网络投票时间内通过上述系统行使表决权。

(3)委托独立董事投票:公司独立董事杨炎如先生已发出《浙江盾安人工环境 股份有限公司独立董事征集投票权报告书》, 就股权激励计划向所有的股东征集委 托投票权。具体操作方式详见《浙江盾安人工环境股份有限公司独立董事征集投票 权报告书》。

(4)根据《公司章程》规定,股东大会股权登记日登记在册的所有股东,均有 权通过相应的投票系统行使表决权,但同一股份只能选择现场投票、网络投票或符 合规定的其他投票方式中的一种表决方式。同一表决权出现重复表决的以第一次投 票结果为准。

公司股东或其委托代理人通过相应的投票系统行使表决权的表决票数,应当与 现场投票的表决票数以及符合规定的其他投票方式的表决票数一起计入本次股东大 会的表决权总数。

8、提示公告

公司将于2010年8月2日就本次股东大会发布提示公告。

#### 二、会议审议事项

1、《关于修订<浙江盾安人工环境股份有限公司首期股票期权激励计划(草案) 及其摘要>的议案》;

1.1 激励对象的确定依据和范围

1.2 激励计划的股票来源和股票数量

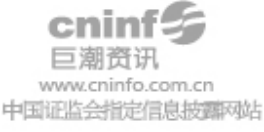

1.3 激励对象的股票期权分配情况

1.4 股票期权激励计划的有效期、授权日、等待期、可行权日、禁售期

1.5 股票期权的行权价格及其确定方法

1.6 股票期权的授予条件和行权条件

1.7 股票期权激励计划的调整方法和程序

1.8 股票期权的授予程序及激励对象行权的程序

1.9 公司与激励对象各自的权利义务

1.10 股票期权激励计划变更、终止及其他事项

1.11 股票期权激励会计处理方法及对业绩的影响

1.12 股票期权行权条件合理性分析

内容详见公司于同日在《中国证券报》、《证券时报》及巨潮资讯网站上披露 的《浙江盾安人工环境股份有限公司首期股票期权激励计划及其摘要(修订稿)》、 《第三届董事会第十四次临时会议决议公告》。

股东大会就上述事项作出决议,须经出席会议的股东所持表决权2/3以上通过。

2、《浙江盾安人工环境设备股份有限公司股票期权激励计划实施考核办法》; 考核办法全文公司于2010年1月19日刊登在巨潮资讯网站上。

3、《关于提请股东大会授权董事会办理公司股权激励计划相关事宜的议案》;

内容详见公司于2010年1月19日在《中国证券报》、《证券时报》及巨潮资讯网 站上披露的2010-003号《第三届董事会第十一次临时会议决议公告》。

4、《关于调整公司首期股票期权激励计划行权价格的议案》;

5、《关于修订<公司章程>的议案》;

内容详见公司于同日在《中国证券报》、《证券时报》及巨潮资讯网站上披露 的2010-034号《第三届董事会第十四次临时会议决议公告》。

## 三、参加现场会议登记办法

1、登记手续:出席会议的个人股东凭本人身份证、股东账户卡及有效持股凭证 办理登记手续;委托他人参加会议的,受托人持本人身份证、委托人股东账户卡、 授权委托书和有效持股凭证办理登记手续;法人股东凭股东账户卡、有效持股凭证、

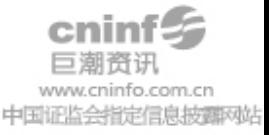

授权委托书、受托人身份证办理登记手续。异地股东可用信函或传真方式登记(须 在2010年8月4日下午17:00点前送达或传真至公司),不接受电话登记。

2、登记时间:2010年8月4日上午9:00-11:30,下午14:30-17:00

3、登记地点:浙江省杭州市滨江区泰安路239号盾安发展大厦18楼证券投资部

#### 四、参与网络投票股东的身份认证与投票程序

1、采用交易系统投票的投票程序

(1)本次临时股东大会通过深圳证券交易所交易系统进行网络投票的时间为 2010年8月6日上午9:30~11:30,下午13:00~15:00,投票程序比照深圳证券交易所 新股申购业务操作。

(2)投票代码:362011 投票简称:盾安投票

(3)股东投票的具体程序为:

① 买卖方向为买入投票;

② 在"委托价格"项下填报的申报价格,1.00元代表议案一,以此类推;对于 逐项表决的议案,如议案一中有多个需表决的子议案,1.00元代表对议案一下全部 子议案进行表决,1.01元代表议案一中子议案1.1,1.02元代表议案一中子议案1.2, 依此类推。每一议案应以相应的价格分别申报;

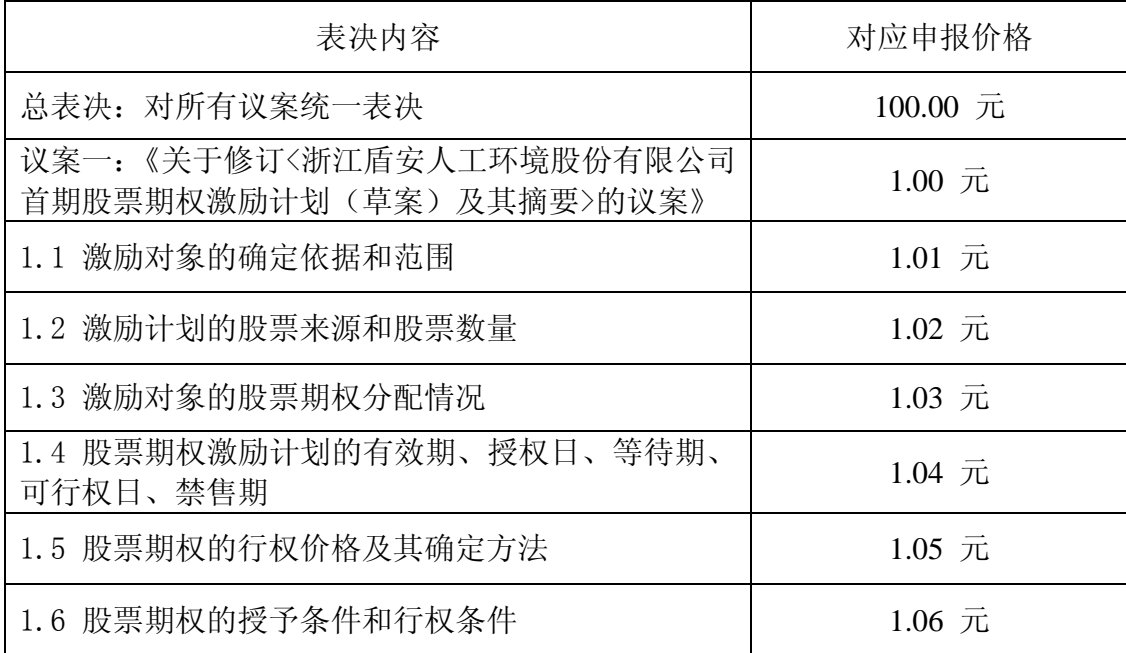

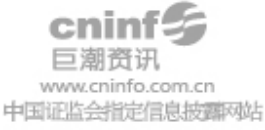

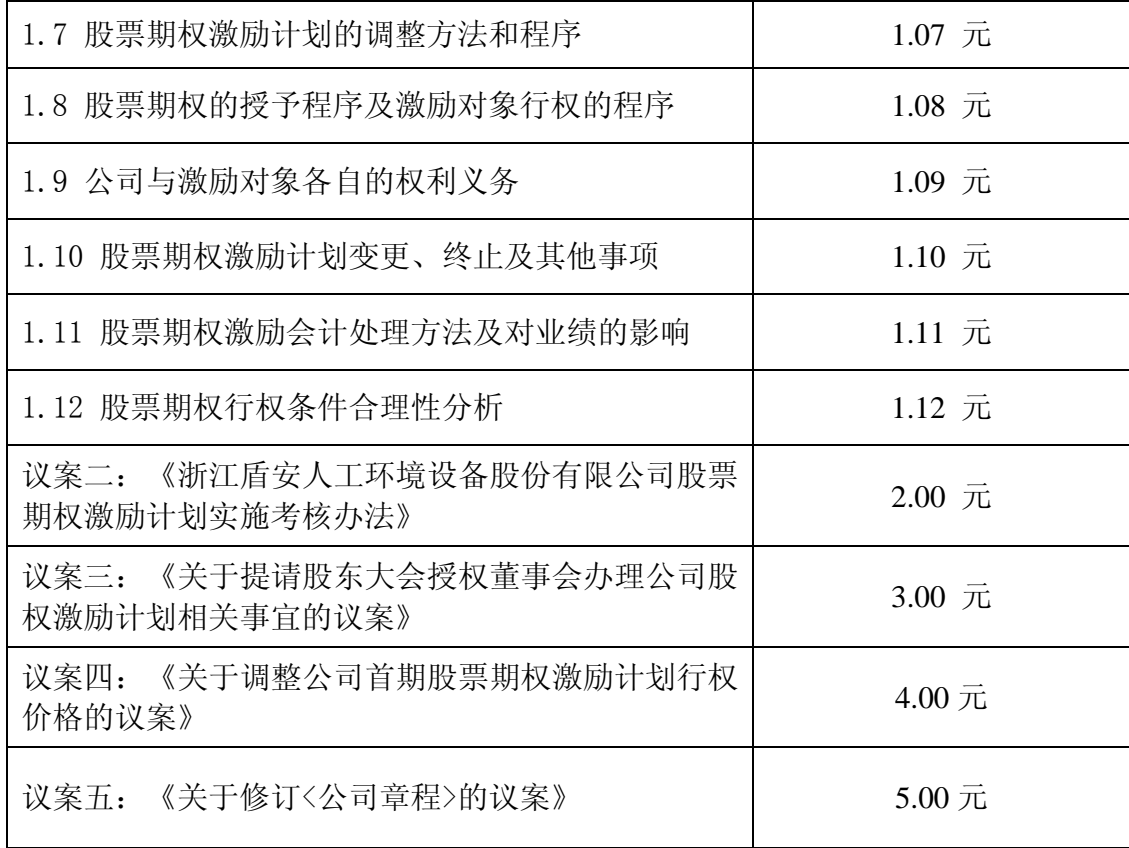

③在"委托股数"项下填报表决意见,1股代表同意,2股代表反对,3股代表弃 权;

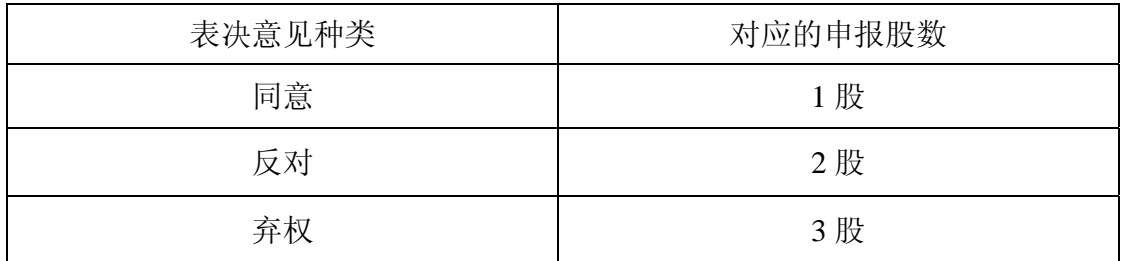

④对同一议案的投票只能申报一次,不能撤单;

⑤不符合上述规定的申报无效,深圳证券交易所交易系统作自动撤单处理。

⑥如需查询投票结果,请于投票当日下午18:00后登陆深圳证券交易所互联网 投票系统(http://wltp.cninfo.com.cn),点击"投票查询"功能,可以查看个人 网络投票结果,或通过投票委托的证券公司营业部查询。

2、采用互联网投票的身份认证与投票程序

按照《深圳证券交易所投资者网络服务身份认证业务实施细则》的规定,股东

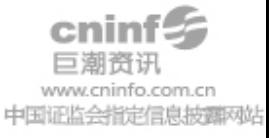

可以采用服务密码或数字证书的方式进行身份认证。

(1)申请服务密码的流程:登陆网址http://wltp.cninfo.com.cn的"密码服 务"专区注册,如申请成功系统会返回一个4位数字的激活校验码。

(2)激活服务密码

股东通过深交所交易系统比照买入股票的方式, 凭借"激活校验码"激活服务 密码。该服务密码需要通过交易系统激活成功后的半日可使用。如服务密码激活指 令上午11:30前发出的,当日下午13:00即可使用;如服务密码激活指令上午11:30 后发出的,次日方可使用。服务密码激活后长期有效,在参加其他网络投票时不必 重新激活。密码激活后如遗失可通过交易系统挂失,挂失后可重新申请,挂失方法 与激活方法类似。

(3)申请数字证书的,可向深圳证券信息公司或其委托的代理发证机构申请。

(4)股东根据获取的服务密码或数字证书可登录网http://wltp.cninfo.com.cn的 互联网投票系统进行投票。

①登录http://wltp.cninfo.com.cn,在"上市公司股东大会列表"选择"浙江盾安 人工环境股份有限公司2010年第一次临时股东大会投票";

②进入后点击"投票登录",选择"用户名密码登录",输入您的"证券账户 号"和"服务密码": 已申领数字证书的投资者可选择CA证书登录;

③进入后点击"投票表决",根据网页提示进行相应操作;

④确认并发送投票结果。

(5)投资者进行投票的时间

通过深圳证券交易所互联网投票系统投票的具体时间为2010年8月5日15:00至 2010年8月6日15:00的任意时间。

#### 五、独立董事征集投票权授权委托书

根据中国证监会《上市公司股权激励管理办法(试行)》有关规定,上市公司 股东大会审议股票期权激励计划,上市公司独立董事应当向公司所有的股东征集投 票权。因此,根据该办法以及其他独立董事的委托,公司独立董事杨炎如先生已发 出《浙江盾安人工环境股份有限公司独立董事征集投票权报告书》,向股东征集投

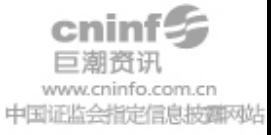

票权。本征集投票权报告书于同日刊登在巨潮资讯网站上。

如公司股东拟委托公司独立董事杨炎如先生在本次临时股东大会上就本通知中 的相关议案进行投票,请填写《浙江盾安人工环境股份有限公司独立董事征集投票 权授权委托书》,并于本次现场会议登记时间截止之前送达。

#### 六、投票注意事项

1、网络投票不能撤单;

2、对同一表决事项的投票只能申报一次,多次申报的以第一次申报为准;

3、同一表决权既通过交易系统又通过互联网投票,以第一次投票为准;

4、如需查询投票结果,请于投票当日下午18:00后登陆深圳证券交易所互联网 投票系统(http://wltp.cninfo.com.cn),点击"投票查询"功能,可以查看个人 网络投票结果。

#### 七、其他事项

1、现场会议联系方式

联系人:喻波、章叶平

联系电话:0571-87113776

传真:0571-87113775

邮政编码: 310052

地址:浙江省杭州市滨江区泰安路239号盾安发展大厦18楼

2、现场会议会期预计半天,与会股东住宿及交通费用自理。

3、网络投票期间, 如投票系统受到突发重大事件的影响, 则本次相关股东会议 的进程按当日通知进行。

特此公告。

浙江盾安人工环境股份有限公司

### 董 事 会

#### 2010年8月2日

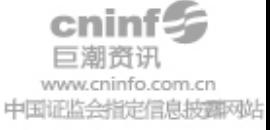

附:授权委托书

### 授权委托书

兹全权委托 先生(女士)作为股东代理人,代理本人(本公司)出席 浙江盾安人工环境股份有限公司2010年第一次临时股东大会,并代为行使表决权。

代理人应对本次股东大会以下事项进行审议:

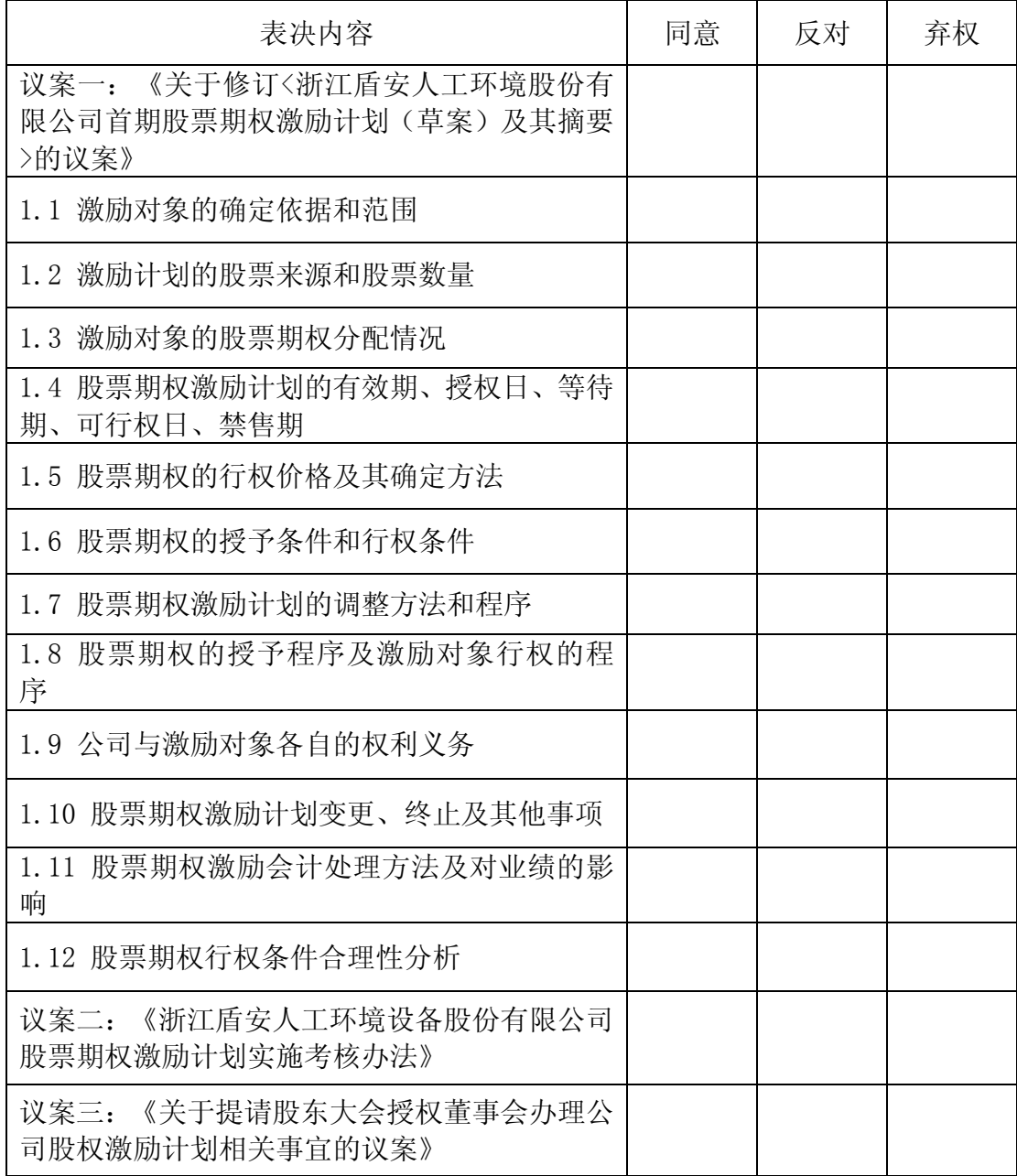

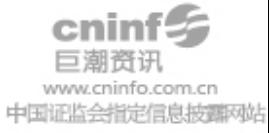

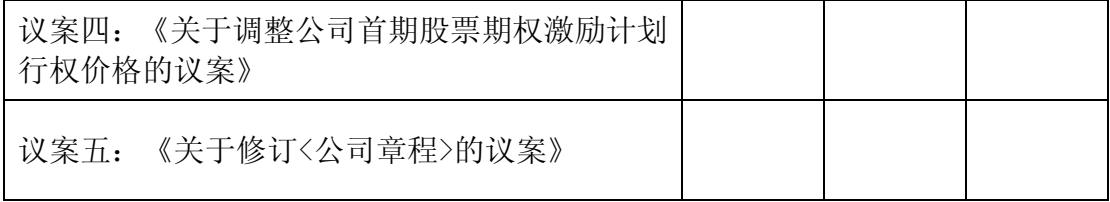

委托人签名(盖章): 李托人持有股数: 委托人股东账号: 有效期限: 委托人身份证或营业执照号码: 代理人签名: 有效的 计算法 化理人身份证号码:

签发日期:

# 特别说明事项:

1、委托人对受托人的指示,以在"同意"、"反对"、"弃权"下面的方框中 打"√"为准,每项均为单选,多选无效。

2、授权委托书剪报、复印或按以上格式自制均有效;委托人为法人的必须加盖 法人单位公章。

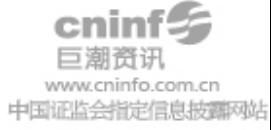